### МИНОБРНАУКИ РОССИИ ФГБОУ ВО «БАШКИРСКИЙ ГОСУДАРСТВЕННЫЙ УНИВЕРСИТЕТ» ФАКУЛЬТЕТ РОМАНО-ГЕРМАНСКОЙ ФИЛОЛОГИИ

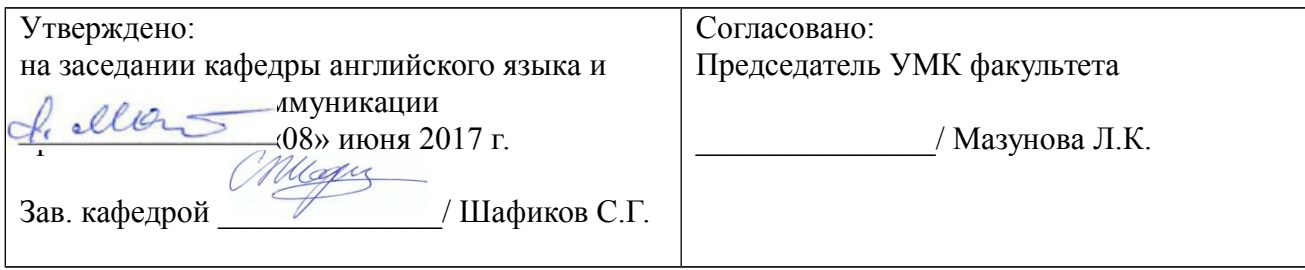

# **РАБОЧАЯ ПРОГРАММА ДИСЦИПЛИНЫ**

**Инновационные технологии в переводе** Вариативная часть. Дисциплина по выбору

**Программа магистратуры**

**Направление подготовки** 45.04.01 Филология

Профиль подготовки **Теория и практика перевода и межкультурная коммуникация**

> Квалификация Магистр

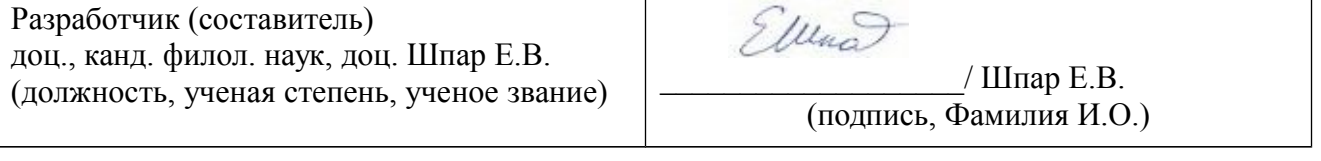

Для приема: 2017 г.

Составитель / составители Шпар Е.В.

Рабочая программа дисциплины утверждена на заседании кафедры английского языка и межкультурной коммуникации, протокол № 11 от «08» июня 2017 г.

Заведующий кафедрой  $\sqrt{\frac{11}{100}}$  / ШафиковС.Г.

Дополнения и изменения, внесенные в рабочую программу дисциплины, утверждены на заседании кафедры английского языка и межкультурной коммуникации, внесены изменения в учебный план, обновлены ФОС, протокол № 9 от «24» мая 2018 г.

Заведующий кафедрой  $\sqrt{\frac{11\log(\mu)}}$  ШафиковС.Г.

Дополнения и изменения, внесенные в рабочую программу дисциплины, утверждены на заседании кафедры английского языка и межкультурной коммуникации, протокол № \_\_\_\_ от  $\langle\langle \_\_\rangle\rangle$ 

Заведующий кафедрой  $\qquad \qquad \qquad$ 

# **Список документов и материалов**

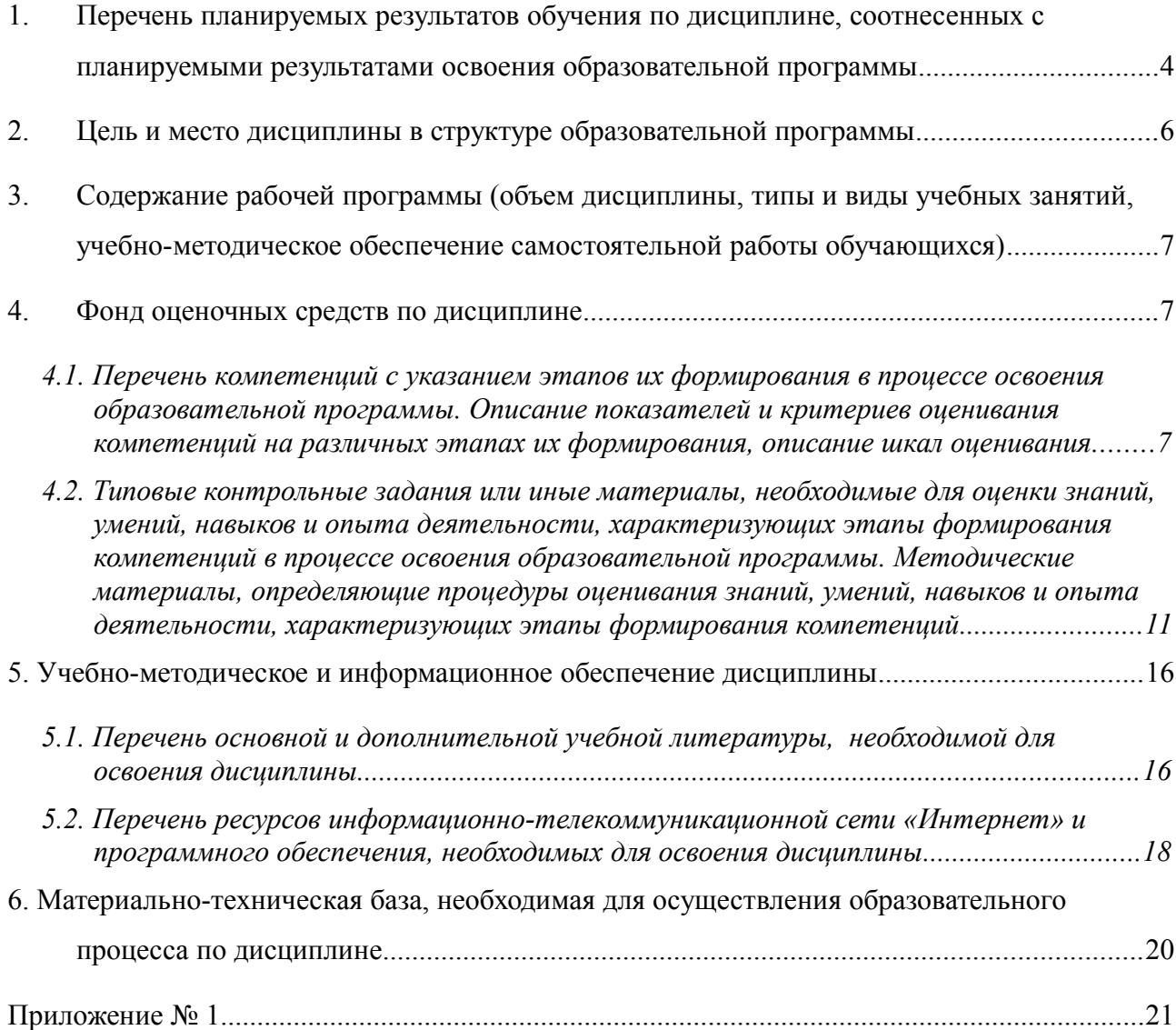

# <span id="page-3-0"></span>**1. Перечень планируемых результатов обучения по дисциплине, соотнесенных с планируемыми результатами освоения образовательной программы**

Данная дисциплина способствует формированию части общекультурной, общепрофессиональной и профессиональной компетенции (ОК-4, ОПК-2, ПК-10, ПК-12)

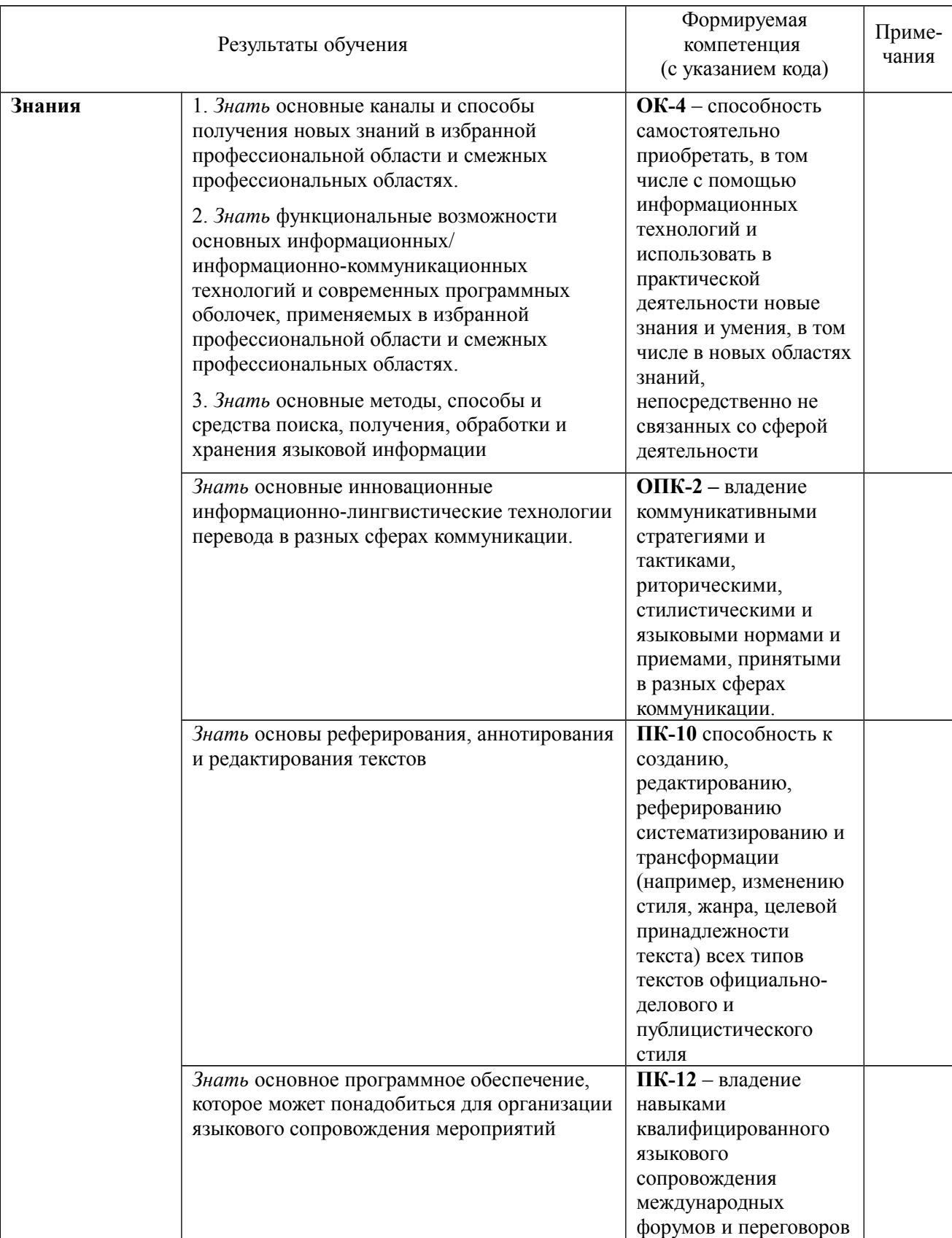

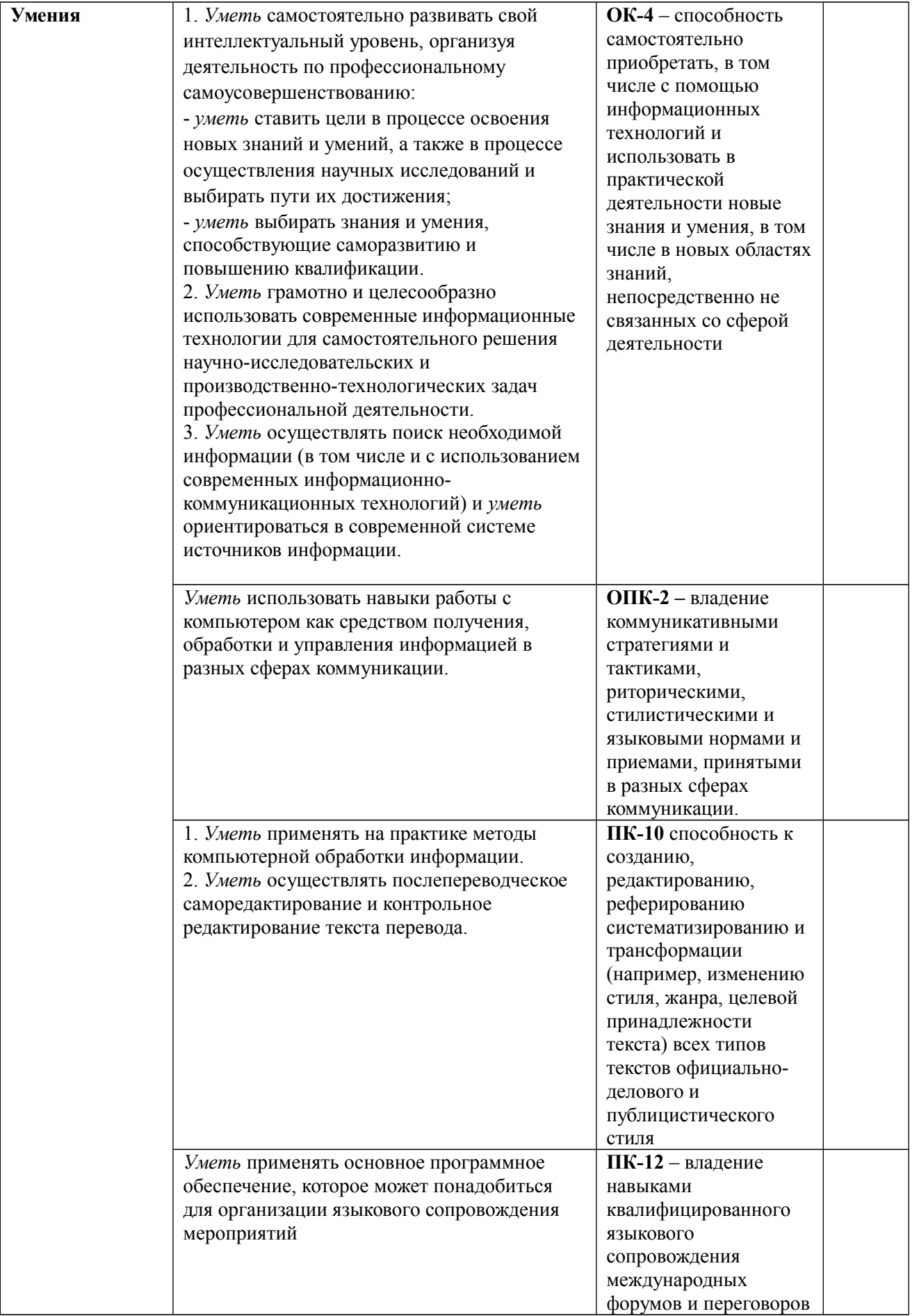

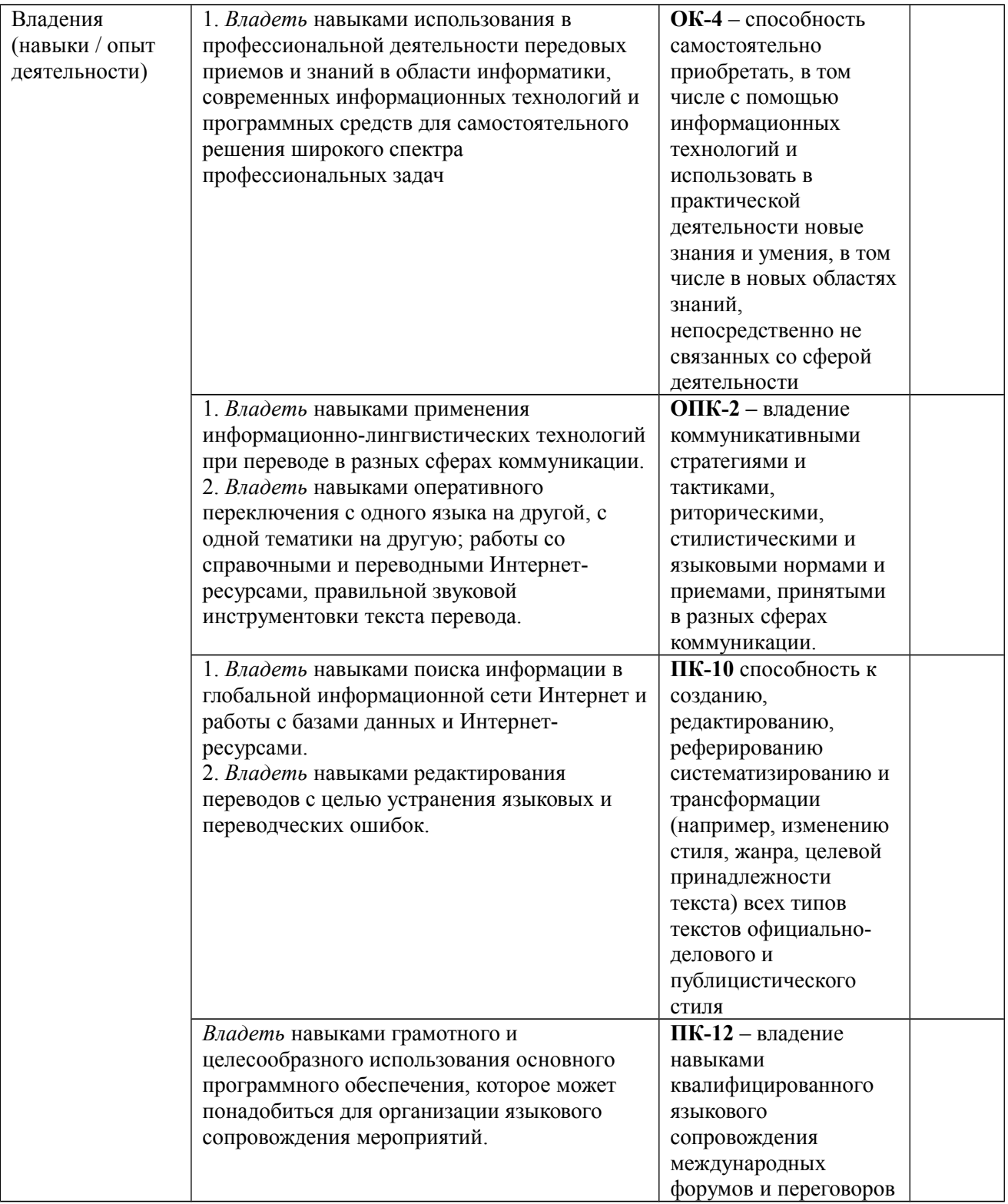

### <span id="page-5-0"></span>**2. Цель и место дисциплины в структуре образовательной программы**

Дисциплина «Инновационные технологии в работе переводчика» изучается на 1 курсе в 1 семестре*,* входит в раздел «Вариативная часть» по направлению подготовки 45.04.01 – «Филология», профиль «Теория и практика перевода и межкультурная коммуникация».

Для изучения дисциплины необходимы знания, умения и компетенции, полученные в бакалавриате в результате освоения дисциплин общепрофессионального («Информатика», «Основы филологии», «Введение в теорию коммуникации») и профессионального циклов («Введение в спецфилологию», «Теория перевода», «Основы межкультурной коммуникации»

и др.), обеспечивающие наличие базовой компьютерной грамотности и ряд сформировавшихся филологических компетенций.

Данная дисциплина позволяет студентам приобрести навыки, необходимые для успешного освоения и выполнения требований ряда дисциплин магистратуры, таких как «Перевод в сфере профессиональной коммуникации»/ «Общелингвистические проблемы перевода», «Лингвокультурологические аспекты перевода»/ «Этнокультурная специфика перевода» «Художественный перевод», «Творческая лаборатория переводчика». Кроме того, данная учебная дисциплина носит и обобщающий характер – ее изучение предполагает систематизацию ранее полученных знаний и готовит студентов к различным видам прикладной и проектной профессиональной деятельности.

Основной *целью* освоения данной дисциплины является формирование новой информационной компетентности магистров филологов/переводчиков на основе их ознакомления с инновационными технологиями, применяемыми с целью повышения эффективности переводческой деятельности, и специализированного обучения переводу с использованием передового опыта и уникальных методик, разработанных ведущими специалистами Европейской конференции университетских институтов устного и письменного перевода (CIUTI).

### <span id="page-6-2"></span>**3. Содержание рабочей программы (объем дисциплины, типы и виды учебных занятий, учебно-методическое обеспечение самостоятельной работы обучающихся)**

Содержание рабочей программы представлено в Приложении № 1.

### <span id="page-6-1"></span>**4. Фонд оценочных средств по дисциплине**

# <span id="page-6-0"></span>*4.1. Перечень компетенций с указанием этапов их формирования в процессе освоения образовательной программы. Описание показателей и критериев оценивания компетенций на различных этапах их формирования, описание шкал оценивания*

**ОК-4** – способность самостоятельно приобретать, в том числе с помощью информационных технологий и использовать в практической деятельности новые знания и умения, в том числе в новых областях знаний, непосредственно не связанных со сферой деятельности

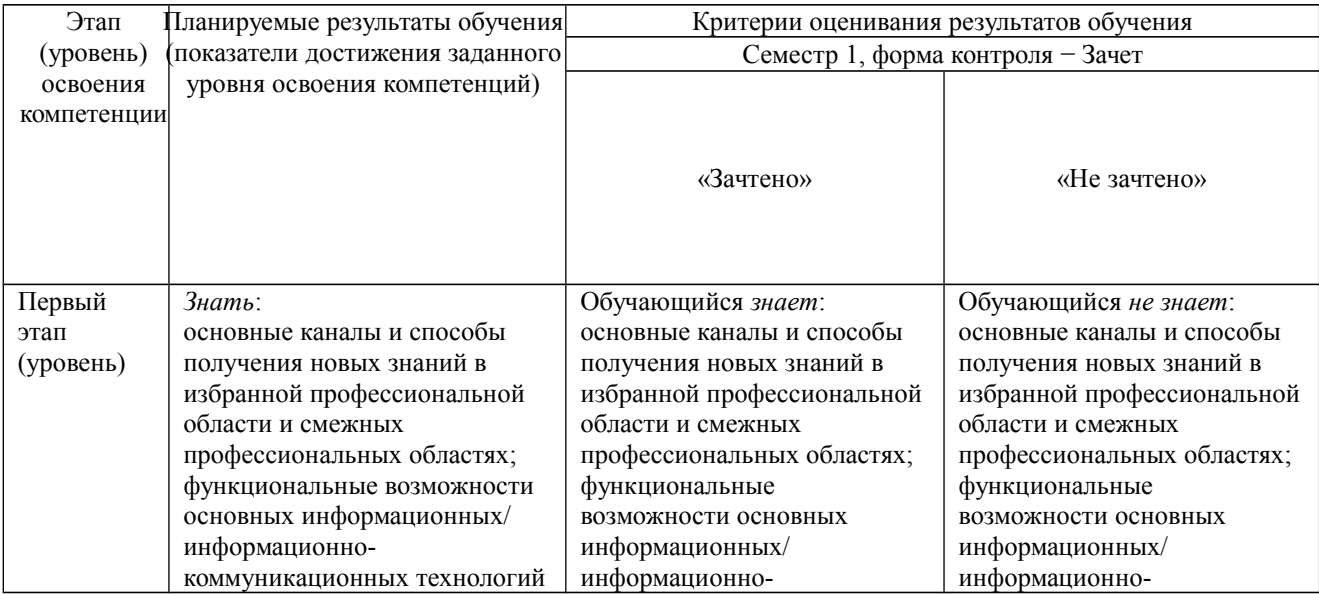

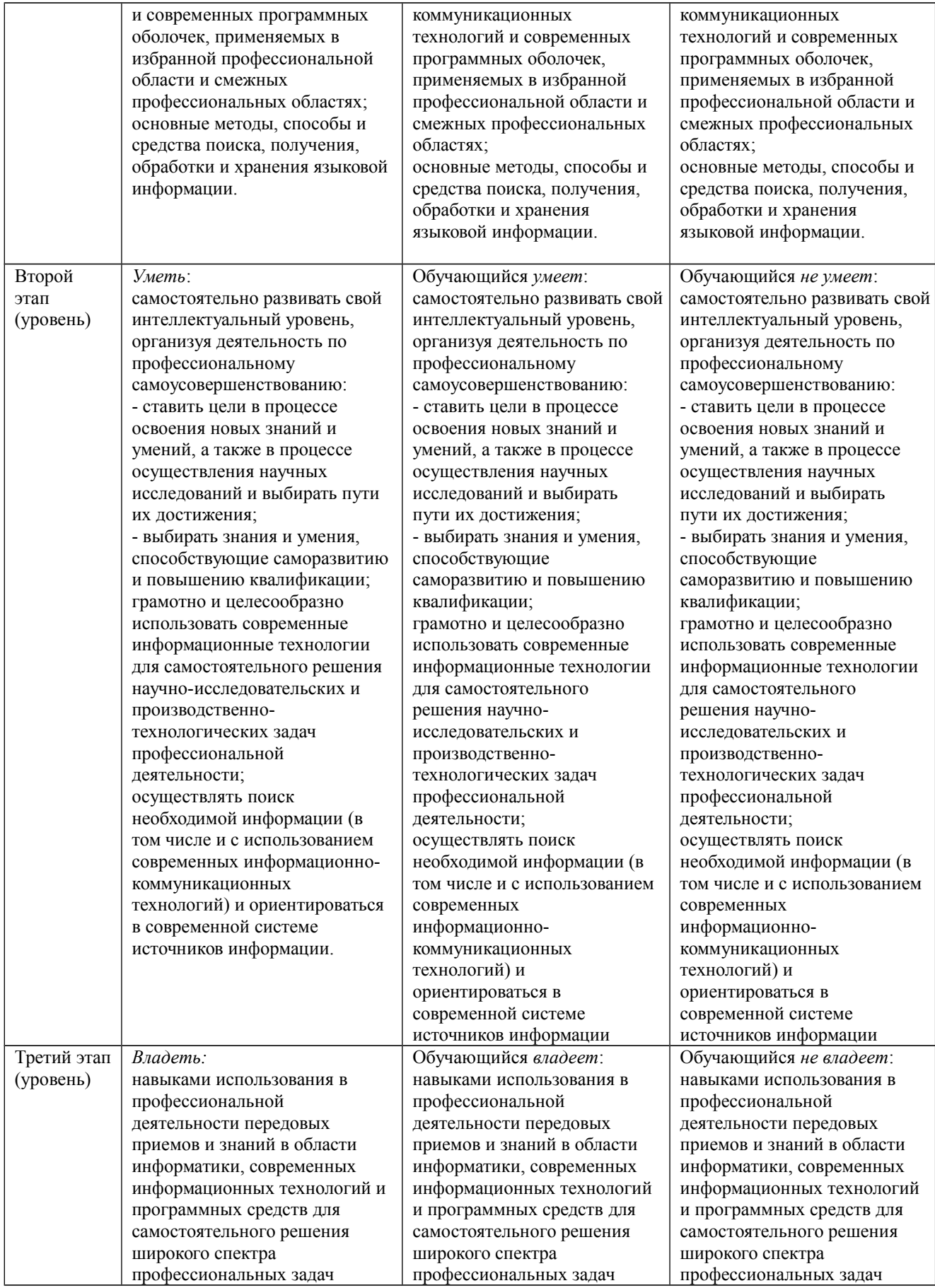

**ОПК-2 –** владение коммуникативными стратегиями и тактиками, риторическими, стилистическими и языковыми нормами и приемами, принятыми в разных сферах

#### коммуникации.

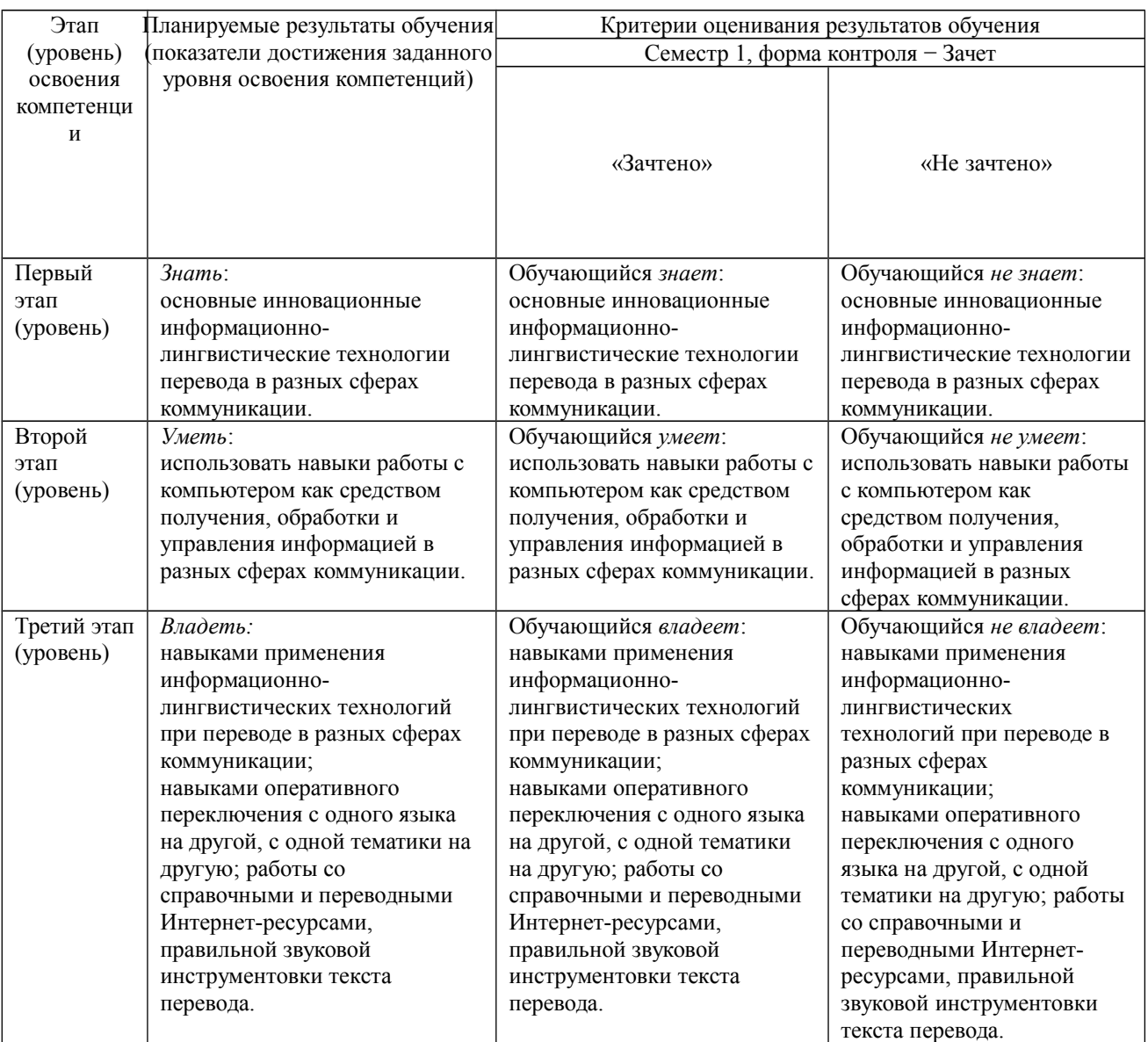

**ПК-10** способность к созданию, редактированию, реферированию систематизированию и трансформации (например, изменению стиля, жанра, целевой принадлежности текста) всех типов текстов официально-делового и публицистического стиля

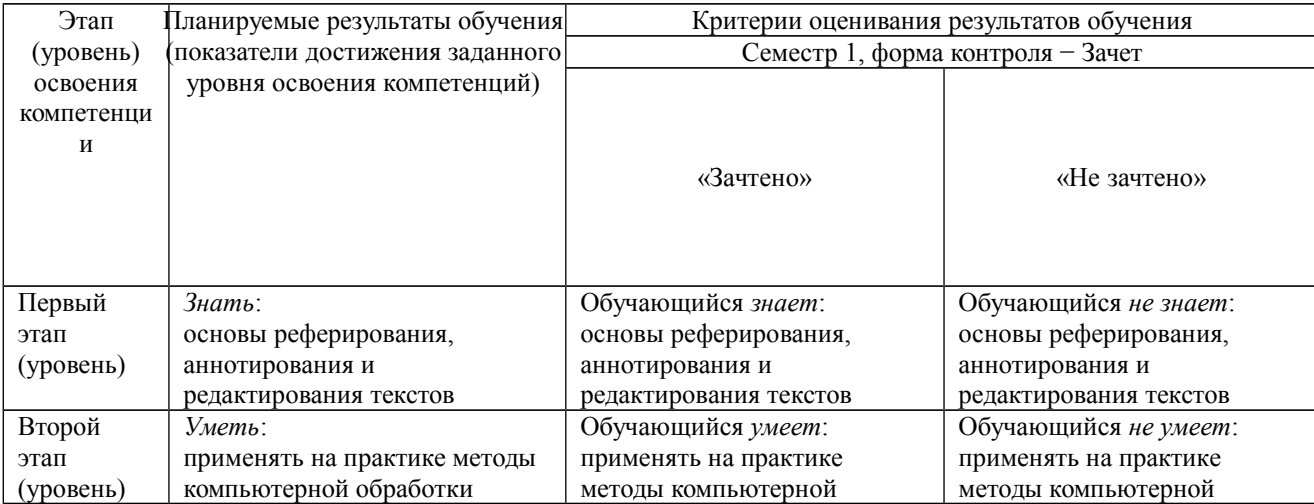

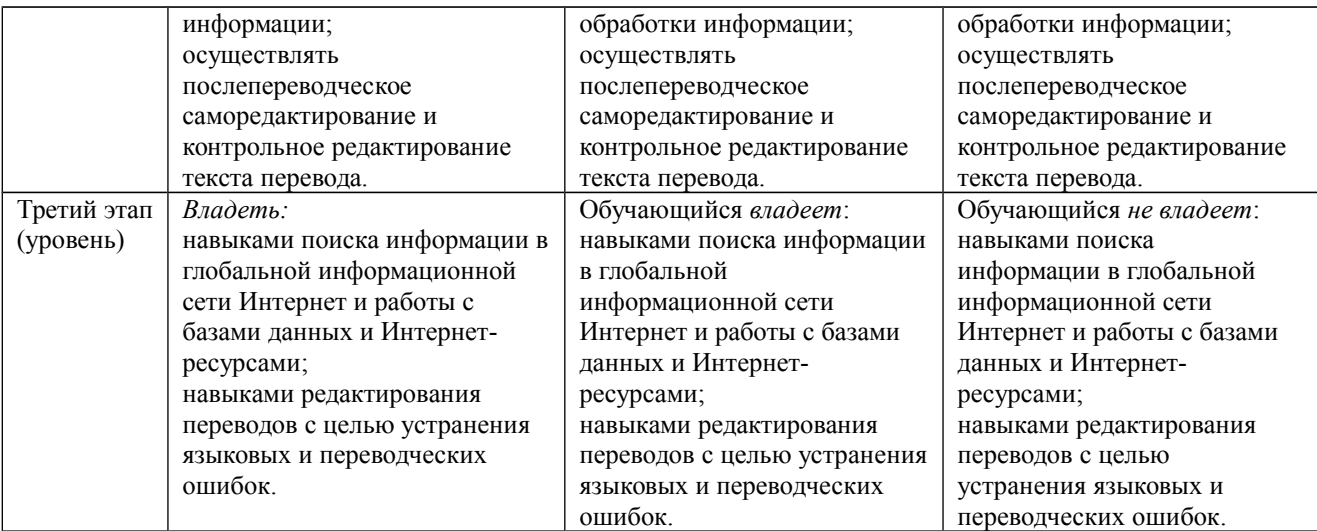

**ПК-12** – владение навыками квалифицированного языкового сопровождения международных форумов и переговоров

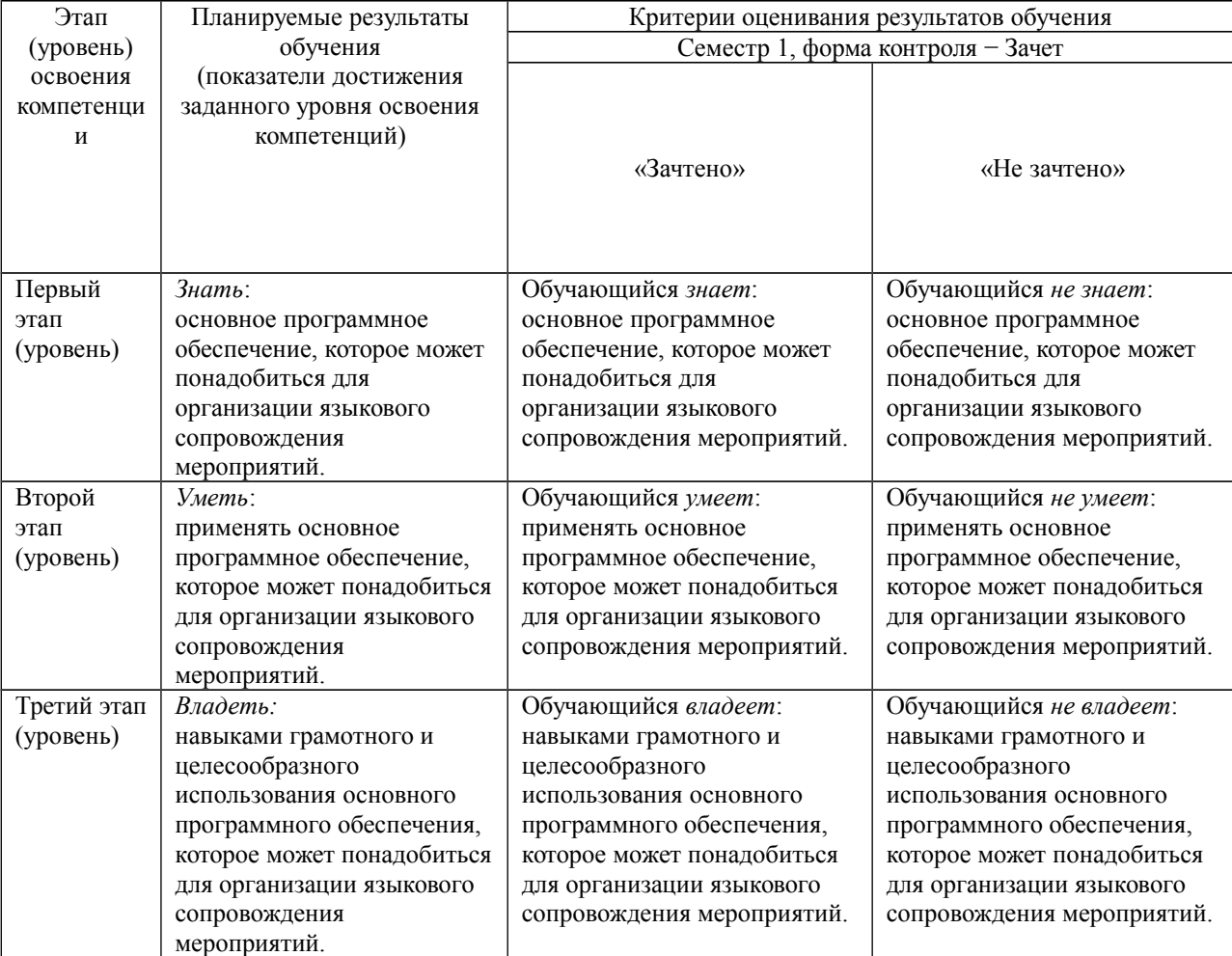

Промежуточная аттестация по итогам освоения дисциплины осуществляется в виде **зачёта**. Основой для определения оценки на зачёте служит объём и уровень усвоения студентами материала, предусмотренного рабочей программой соответствующей дисциплины.

При определении требований к экзаменационным оценкам по дисциплинам с преобладанием теоретического обучения предлагается руководствоваться следующим:

**«зачтено»** – выставляется студенту, показавшему всесторонние, систематизированные, глубокие знания учебной программы дисциплины и умение применять их на практике при решении конкретных задач, свободное и правильное обоснование проблемных ситуаций.

**«не зачтено**» – выставляется студенту, который не знает большей части основного содержания учебной программы дисциплины, допускает грубые ошибки в формулировках основных понятий дисциплины и не умеет использовать полученные знания при решении типовых практических задач или проблемных ситуаций

### <span id="page-10-0"></span>*4.2. Типовые контрольные задания или иные материалы, необходимые для оценки знаний, умений, навыков и опыта деятельности, характеризующих этапы формирования компетенций в процессе освоения образовательной программы. Методические материалы, определяющие процедуры оценивания знаний, умений, навыков и опыта деятельности, характеризующих этапы формирования компетенций*

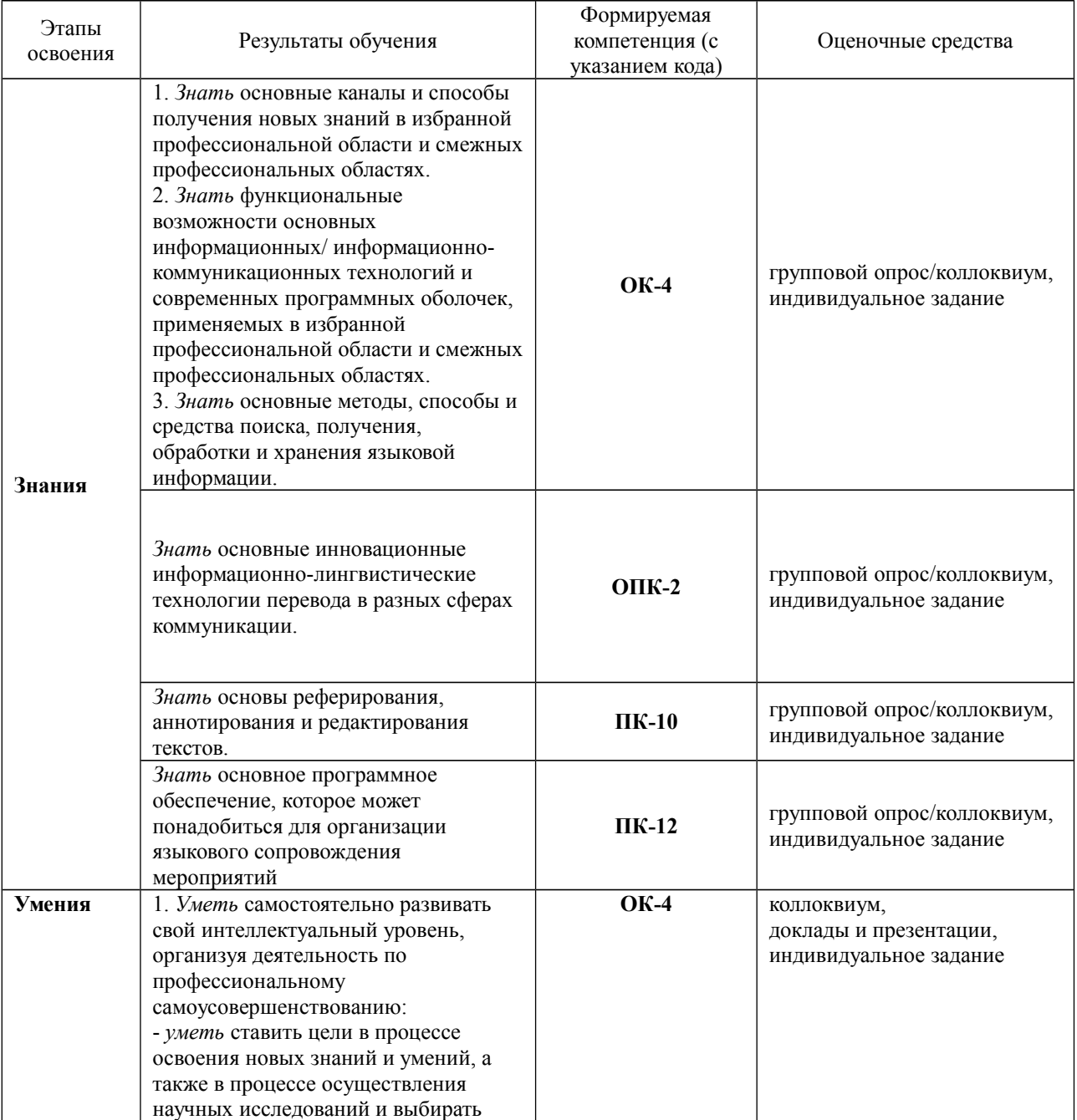

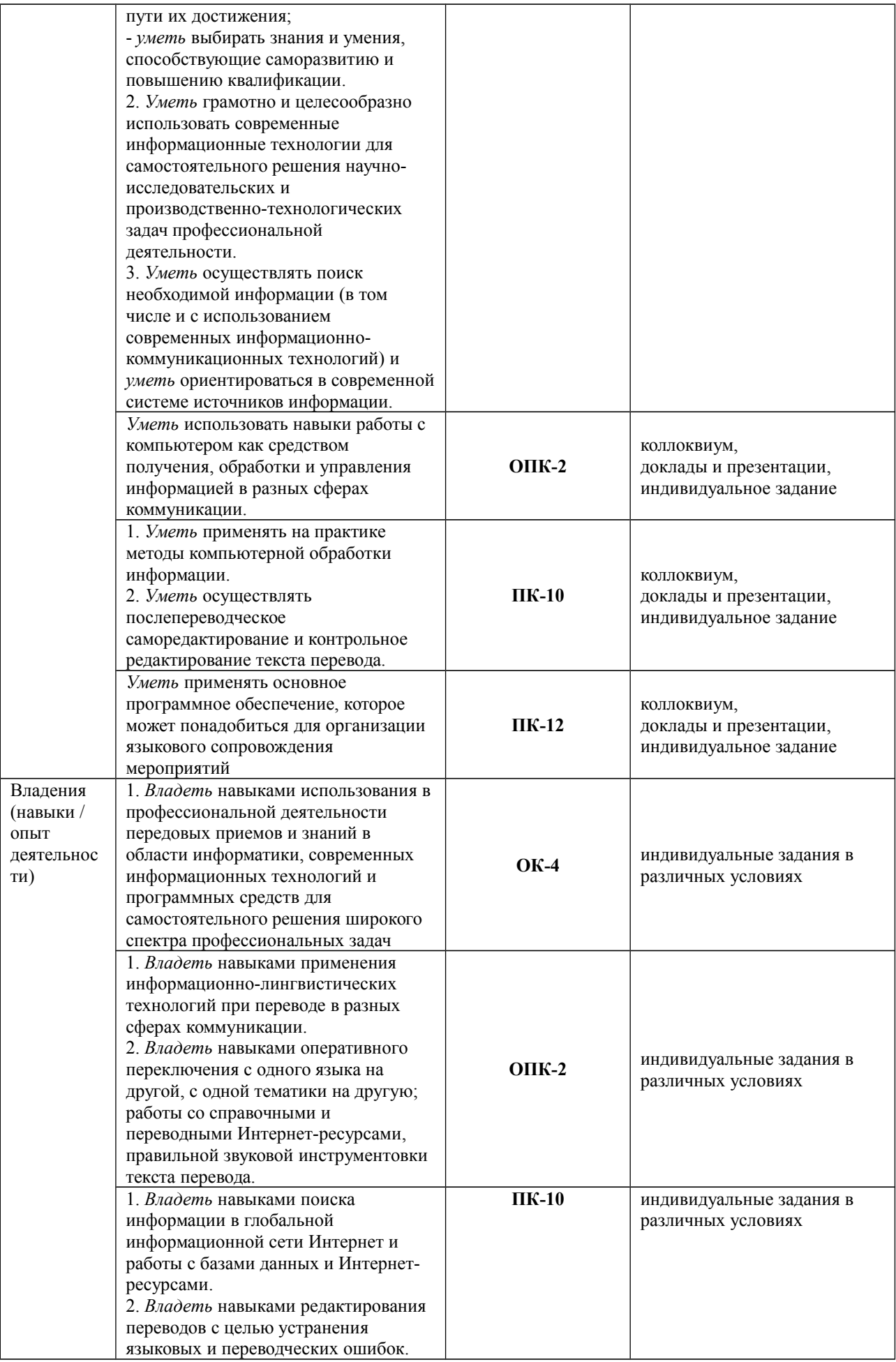

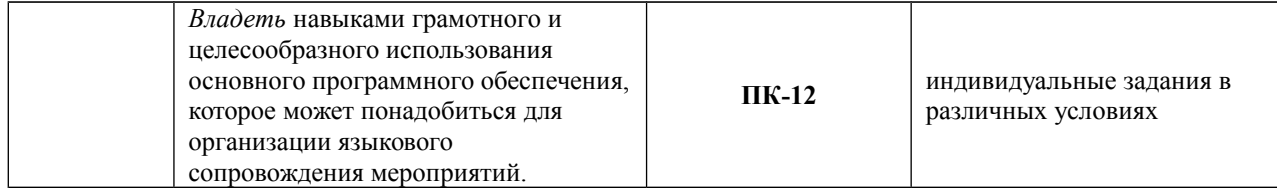

Вопросы для **группового опроса** коррелируют с темами лекционных занятий.

*Вопросы, рекомендуемые к обсуждению на практических занятиях и зачёте*

- 1. Технологии индустриального общества и технологии информационного общества; достижения научно-технического прогресса, способствовавшие появлению информационно-коммуникационных и инновационных технологий.
- 2. Необходимость создания систем машинного перевода; способы применения компьютеров для перевода текстов.
- 3. Этапы процесса перевода, формы понимания исходного текста, последовательность действий при переводе и их соотношение с компонентами системы машинного перевода.
- 4. Лингвистические информационные ресурсы, составляющие лингвистических информационных ресурсов, организации разработчики лингвистических ресурсов и проблемы, стоящие перед ними.
- 5. Проблемы создания корпусов текстов и пути их решения; корпуса параллельных текстов: особые проблемы и дополнительные возможности.
- 6. Способы использования компьютеров для автоматизации процесса перевода.

# **Критерии оценки для группового опроса/коллоквиума**:

- «отлично» выставляется студенту, показавшему всесторонние, глубокие знания темы, свободное и правильное обоснование проблемных ситуаций;

- «хорошо» выставляется студенту, показавшему хорошие знания темы, способному хорошо обосновать проблемную ситуацию;

- «удовлетворительно» выставляется студенту, показавшему не достаточно глубокие знания темы, не умеющему свободно и в полной мере аргументировано обосновать проблемную ситуацию;

- «неудовлетворительно» выставляется студенту, который не знает большей части основного содержания темы, допускает грубые ошибки в формулировках основных понятий и не способен решать типовые практические задачи или проблемные ситуации.

Основными принципами организации самостоятельной работы студентов, предусмотренной в рамках данного курса, должны являться максимальная индивидуализированность, систематичность, непрерывность, сотрудничество преподавателя и студента, дифференциация по степени сложности на каждом этапе освоения основной образовательной программы.

### *Рекомендации по организации самостоятельной работы студентов*

Материалы лекций должны послужить основой для самостоятельной работы студентов над проблематикой применения инновационных технологий в переводе. В рамках данного курса рекомендуются следующие виды самостоятельной работы студентов:

### *1.* **подготовка докладов по проблематике курса**

*(список рекомендуемой литературы представлен в рамках данного УМК; тематика докладов уточняется преподавателем по мере освоения* 

 *студентами тем курса с учетом уровня их подготовленности и интересов)* форма контроля — заслушивание докладов

- *2.* **подготовка презентации** *(список ссылок представлен в рамках данного УМК)*
	- электронных учебников, словарей, компьютерных программ обучения иностранному языку
	- специализированных прикладных программ для филологов, преподавателей, переводчиков
	- Интернет-сайтов, способствующих повышению профессиональной компетенции филологов, преподавателей, переводчиков форма контроля – презентация PowerPoint, выступление или краткий письменный отчет

### Основные задания для самостоятельной работы:

*Модуль 1: Современная концепция рабочего места переводчика*

Тема: Обзор базовых приложений, необходимых для обеспечения переводческой деятельности: пакет Microsoft Office, Fine Reader, программы просмотра изображений и факсов, программы закачки и др.

*Выполнение индивидуальных практических заданий.*

Тема: Информационные технологии в обработке текстов. Распространенные форматы текстовых файлов. Корректное оформление текста при помощи компьютера. Системы оптического распознавания символов, их возможности и перспективы развития. *Выполнение индивидуальных практических заданий.*

Тема: Ресурсы для повышения профессиональной компетентности филологов-переводчиков. *Доклады и сообщения:*

1. Сайты обмена профессиональным опытом

2. Ресурсы для изучения иностранных языков, литературы и культуры.

*Модуль 2: Лингвистические информационные ресурсы. Корпусная лингвистика. Корпуса текстов в изучении языков и переводе.* 

- *Доклады и сообщения:*
- 1. Письменные текстовые массивы (корпус текстов Corpus Linguistics), их виды, способы представления текстов, входящих в их состав; проблемы создания корпуса текстов и пути их решения.
- 2. *Национальные корпуса текстов*. Проблемы их создания и возможности использования.
- 3. *Корпуса параллельных текстов*: особые проблемы и дополнительные возможности.
- 4. *Компьютерная лексикография*. Задачи компьютерной лексикографии. Новые возможности электронных словарей.
- *Модуль 3: Теория машинного перевода.* Автоматический перевод vs. автоматизированный перевод. Способы применения компьютеров для перевода текстов. Взаимодействие человека и компьютера в процессе осуществления перевода.
- *Доклады и сообщения (*на основе рекомендуемой литературы, позволяющей составить четкое представление о функциональных возможностях специализированных программоболочек и/или инструментальных программ*):*
- 1.Системы машинного перевода Machine Translation (MT) и системы Translation Memory (ТМ).
- 2. Современные средства автоматизации перевода (OmegaT и Trados, а также PROMT, MULTITERM)

3. Опыт и методики ведущих специалистов Европейской конференции университетских институтов устного и письменного перевода (CIUTI).

### *Модуль 4: Практика машинного перевода*

4.1. Использование технологии Translation Memory в работе переводчика

- Использование компьютерных технологий в работе переводчика. Технология машинного перевода (Machine Translation). Перевод с помощью инструментов CAT (Computer Assisted Translation). Технология накопления готовых переводов в базе данных (Translation Memory). Различие между Translation Memory и Machine Translation. Переводческие задачи, требующие использования технологии Translation Memory. Классы и категории программ по технологии Translation Memory. Набор компьютерных и программных средств в помощь переводчику. Организация рабочего места переводчика.
- 4.2. SDL Trados система управления базами данных Translation Memory
- Установка программы SDL Trados. Основной модуль Translator's Workbench. Создание базы данных Translation Memory для переводческого проекта. Выполнение перевода с помощью SDL Trados в форматах MS Word и TagEditor. Функция Concordance. Очистка переведенного файла от тегов Trados.
- 4.3. SDL MultiTerm программа управления терминологическими базами данных
- Подготовка двух- или многоязычного глоссария в формате MS Excel. Конвертация глоссария в формат SDL MultiTerm. Подключение терминологической базы SDL MultiTerm к переводческому проекту, выполняемому с помощью программы SDL Trados.

4.4. SDL Language Cloud – новый взгляд на перевод

Первая в своем роде облачная платформа для автоматического перевода и общения в реальном 12 времени. Возможность управлять надежными и безопасными глобальными коммуникациями с клиентами в режиме реального времени, используя один централизованный интерфейс для разных типов ресурсов, коммуникаций и социальных сетевых сервисов.

#### *Задания*

1. Изучение принципиальных возможностей специализированных программ-оболочек и/или инструментальных программ

2. Выполнение индивидуальных заданий в программах с различными условиями.

### **Критерии оценки для докладов:**

- «отлично» выставляется студенту, если раскрыта суть рассматриваемого аспекта и причина его рассмотрения; описание существующих для данного аспекта проблем и предлагаемые пути их решения; доклад имеет презентацию; соблюден регламент при представлении доклада; представление, а не чтение материала; использованы нормативные, монографические и периодические источники литературы; четкость дикции; правильность и своевременность ответов на вопросы; оформление доклада в соответствии с требованиями сдача его преподавателю;

- «хорошо» выставляется студенту, если не выполнены любые два из вышеуказанных условий;

- «удовлетворительно» выставляется студенту, если не выполнены любые четыре из вышеуказанных условий;

- «неудовлетворительно» выставляется студенту, если не выполнены любых шесть из указанных условий.

В качестве **текущего контроля** применяются тесты, регулярно обновляемые преподавателем:

#### Пример тестового задания:

# **Что такое fuzzy match?**

*1. Бессмысленный набор слов*

### *2. Нечёткое совпадение переводимых сегментов с раннее переведёнными*

- *3. Любой уже переведённый сегмент*
- *4. Термин из другой области знаний, омонимичный термину, переводимому в настоящий момент.*

Также могут применяться открытые электронные тесты на сервере дистанционного тестирования на базе системы «Ингрис» [http://test.utmn.ru](http://test.utmn.ru/) (от кафедры перевода и переводоведения ТюмГУ).

### <span id="page-15-1"></span>**5. Учебно-методическое и информационное обеспечение дисциплины**

# <span id="page-15-0"></span>*5.1. Перечень основной и дополнительной учебной литературы, необходимой для освоения дисциплины*

#### **Основная литература**

- 1. Пиванова Э.В. Теория и практика машинного перевода: учебное пособие / Федеральное государственное автономное образовательное учреждение высшего профессионального образования «Северо-Кавказский федеральный университет», Министерство образования и науки Российской Федерации; авт.-сост. Э.В. Пиванова. - Ставрополь: СКФУ, 2014. - 115 с.: ил.; То же [Электронный ресурс]. - URL: <http://biblioclub.ru/index.php?page=book&id=457763>
- 2. Марчук, Ю.Н. Модели перевода [Электронный ресурс]: учеб. пособие. М.: Академия, 2010. — (Высшее профессиональное образование). — Электрон. версия печ. публикации. — <URL:https://elib.bashedu.ru/dl/read/Marchuk Modeli [perevoda\\_up\\_Akademija\\_2010.pdf](url:https://elib.bashedu.ru/dl/read/Marchuk_Modeli%20perevoda_up_Akademija_2010.pdf) >
- 3. Латышев, Л.К. Технология перевода [Электронный ресурс]: учеб. пособие / Л. К. Латышев. — 4-е изд., стер. — М.: Академия, 2008. — (Высшее профессиональное образование). — Электрон. версия печ. публикации. — [<URL:https://elib.bashedu.ru/dl/read/Latyshev\\_Tehnologija](url:https://elib.bashedu.ru/dl/read/Latyshev_Tehnologija%20perevoda_up_Academia_2008.pdf) [perevoda\\_up\\_Academia\\_2008.pdf](url:https://elib.bashedu.ru/dl/read/Latyshev_Tehnologija%20perevoda_up_Academia_2008.pdf) >
- 4. Захарова, Т.В. Практические основы компьютерных технологий в переводе: учебное пособие / Т.В. Захарова, Е.В. Турлова; Министерство образования и науки Российской Федерации, Оренбургский Государственный Университет. - Оренбург: Оренбургский государственный университет, 2017. - 109 с.: табл., граф., ил. - Библиогр.: с. 104 - ISBN 978-5-7410-1736-4; То же [Электронный ресурс]. - URL: [http://biblioclub.ru/index.php?page=book&id=481823.](http://biblioclub.ru/index.php?page=book&id=481823)
- 5. Баймуратова, У. Электронный инструментарий переводчика: учебное пособие / У. Баймуратова; Министерство образования и науки Российской Федерации, Федеральное государственное бюджетное образовательное учреждение высшего профессионального образования «Оренбургский государственный университет». - Оренбург: ОГУ, 2013. - 120 с.; То же [Электронный ресурс]. URL: [http://biblioclub.ru/index.php?page=book&id=259202.](http://biblioclub.ru/index.php?page=book&id=259202)
- 6. Захаров, В.П. Корпусная лингвистика: учебник / В.П. Захаров, С.Ю. Богданова. Иркутск : Иркутский государственный лингвистический университет, 2011. - 161 с.  $\text{ISBN}$  978-5-88267-316-0; То же [Электронный ресурс]. URL: [http://biblioclub.ru/index.php?page=book&id=89753.](http://biblioclub.ru/index.php?page=book_red&id=89753)

#### **Дополнительная литература**

- 7. Михеева, Е.В. Информационные технологии в профессиональной деятельности: учебное пособие / Е.В. Михеева. - М.: Проспект, 2014. - 448 с. - Библиогр. в кн. -  $ISBN$  978-5-392-12318-6; То же [Электронный ресурс]. URL: <http://biblioclub.ru/index.php?page=book&id=251602>
- 8. Михеева, Е.В. Практикум по информационным технологиям в профессиональной деятельности: учебное пособие / Е.В. Михеева. - М.: Проспект, 2015. - 280 с.: рис. - Библиогр. в кн. - ISBN 978-5-392-16901-6; То же [Электронный ресурс]. - URL: <http://biblioclub.ru/index.php?page=book&id=251603>
- 9. Современные компьютерные офисные технологии: пособие / Е.А. Левчук, В.В. Бондарева, С.М. Мовшович и др.; под ред. Е.А. Левчук. - 2-е изд., стер. - Минск: РИПО, 2014. - 368 с.: ил. - Библиогр. в кн. - ISBN 978-985-503-418-7; То же [Электронный ресурс]. - URL: [http://biblioclub.ru/index.php?page=book&id=463687.](http://biblioclub.ru/index.php?page=book&id=463687)
- 10. Диков, А.В. Интернет и Веб 2.0. **[**Электронный ресурс]: **у**чебное пособие. 2-е изд. / А.В. Диков. **–** М.: Директ-Медиа , 2012. **–** Доступ возможен через Электронную библиотечную систему «Университет**с**кая библиотека online». – [<URL:http://www.biblioclub.ru/book/96970/>](url:http://www.biblioclub.ru/book/96970/)
- 11. Хроленко, А.Т. Современные информационные технологии для гуманитария: практическое руководство / А.Т. Хроленко, А.В. Денисов. - 4-е изд. стер. - М.: Флинта, 2012. - 128 с.: ил. - Библиогр. в кн. - ISBN 978-5-9765-0023-5; То же [Электронный ресурс]. - URL: [http://biblioclub.ru/index.php?](http://biblioclub.ru/index.php?page=book&id=363413(04.10.2017)) [page=book&id=363413\(04.10.2017\).](http://biblioclub.ru/index.php?page=book&id=363413(04.10.2017))
- 12. Гуслякова, А.В. Информационные технологии и лингвистика XXI века: учебное пособие / А.В. Гуслякова; Министерство образования и науки Российской Федерации. - М.: МПГУ, 2016. - 96 с.: ил. - Библиогр. в кн. - ISBN 978-5-4263-0398- 0; То же [Электронный ресурс]. - URL: [http://biblioclub.ru/index.php?](http://biblioclub.ru/index.php?page=book&id=469675) [page=book&id=469675.](http://biblioclub.ru/index.php?page=book&id=469675)
- 13. Моисеева, И.Ю. Квантитативная лингвистика и новые информационные технологии: учебное пособие / И.Ю. Моисеева; Министерство образования и науки Российской Федерации, Оренбургский Государственный Университет. - Оренбург: Оренбургский государственный университет, 2017. - 103 с. - Библиогр. в кн. - ISBN 978-5-7410-1713-5; То же [Электронный ресурс]. URL: [http://biblioclub.ru/index.php?page=book&id=481797.](http://biblioclub.ru/index.php?page=book_red&id=481797)
- 14. Копотев, М. Введение в корпусную лингвистику / М. Копотев. Прага: Animedia Company, 2014. - 195 с. : ил., табл. - ISBN 978-80-7499-067-0 ; То же [Электронный ресурс]. - URL: [http://biblioclub.ru/index.php?page=book&id=375463.](http://biblioclub.ru/index.php?page=book&id=375463)
- 15. Новое в зарубежной лингвистике: сборник / ред. Б.Ю. Городецкий. Москва: Прогресс, 1989. - Вып. 24. Компьютерная лингвистика. - Ч. 24. - 432 с. - ISBN 9785998928086; То же [Электронный ресурс]. - URL: [http://biblioclub.ru/index.php?](http://biblioclub.ru/index.php?page=book&id=38638) [page=book&id=38638.](http://biblioclub.ru/index.php?page=book&id=38638)
- 16. Новое в зарубежной лингвистике / ред. Т.С. Зевахина, Б.Ю. Городецкий. Москва: Прогресс, 1983. - Вып. 14. Проблемы и методы лексикографии. - Ч. 14. - 399 с. -  $ISBN \qquad 9785998927980; \qquad To \qquad \text{we} \qquad [Электронный \qquad pecypc].$ URL: [http://biblioclub.ru/index.php?page=book&id=40174.](http://biblioclub.ru/index.php?page=book&id=40174)

# <span id="page-16-0"></span>*5.2. Перечень ресурсов информационно-телекоммуникационной сети «Интернет» и программного обеспечения, необходимых для освоения дисциплины*

# **Программное обеспечение и Интернет-ресурсы**

Основная информация и справочные материалы доступны по следующим ссылкам: 1. Электронная библиотечная система «ЭБ БашГУ» -<https://elib.bashedu.ru/>

- 2. Электронная библиотечная система «Университетская библиотека онлайн» <https://biblioclub.ru/>
- 3. Электронная библиотечная система издательства «Лань» -<https://e.lanbook.com/>
- 4. Электронный каталог Библиотеки БашГУ - [http://www.bashlib.ru/catalogi/](http://www.bashlib.ru/catalogi/%20%20)
- 5. Windows 8 Russian. Windows Professional 8 Russian Upgrade;
- 6. Microsoft Office Standard 2013 Russian.

Доступ к списку список ссылок на Интернет-ресурсы (Hotlist в виде web-страницы), постоянно обновляющемуся преподавателем и составляющему основное содержание данного курса, можно получить, написав заявку лектору  $\frac{\text{eshpa}(a) \text{mail.ru}}{\text{cell} \cdot \text{ru}}$ 

# *Программное обеспечение (онлайн ресурсы на изучение)*

- 7. *OmegaT [\(http://www.omegat.org\)](http://www.omegat.org/)*
- 8. *SDL Trados [\(http://www.trados.com\)](http://www.trados.com/)*
- 9. *SDL Multiterm [\(http://www.trados.com\)](http://www.trados.com/)*
- 10. *PROMT [\(http://www.translate.ru\)](http://www.translate.ru/)*
- 11.*Google Translate [\(http://translate.google.com\)](http://translate.google.com/)*
- 12. *Google Scholar [\(http://scholar.google.com\)](http://scholar.google.com/)*
- 13. *Технологии SDL TRADOS* [https :// tra service.ru](https://tra-service.ru/)
- 14. *Обучающее видео по работе с системой TRADOS* [https :// tra service. ru /videos](https://tra-service.ru/videos)
- 15. *Сайт разработчика программ Déjà Vu* [http :// www. atril. com/](http://www.atril.com/)
- 16. *Сайт авторизованного реселлера программ Déjà Vu в России*   [http :// www. tmemory. ru/](http://www.tmemory.ru/)
- 17. *Сайт разработчика программ across* [http :// www. across. net / en / index.aspx](http://www.across.net/en/index.aspx)
- 18. *Сайт разработчика программ Wordfast* [http :// www. wordfast. net/](http://www.wordfast.net/)
- 19. *Видео презентации 20-ти основных программ по технологии Translation Memoryhttp://www.translatorstraining.com/sito/*

### *Основные лингвистические информационные ресурсы и корпуса текстов*

- 20. LDC Linguistic Data Consortium currently the premier distributor of corpora  [http ://ldc.upenn.edu/](http://ldc.upenn.edu/)
- 21. ELDA Evaluations and Language resources Distribution Agency <http://www.elda.org/sommaire.php>
- 22. ELRA European Language Resources Association —<http://www.elra.info/home.html>
- 23. Assorted Encyclopedias on the Web —<http://edis.win.tue.nl/encyclop.html>
- 24. Encyclopedia Britannica School & Library Site —<http://www.eb.com/>
- 25. CAMBRIDGE DICTIONARIES ONLINE Advanced Learner's, Learner's, American English, Idioms, Phrasal Verbs —<http://dictionary.cambridge.org/>
- 26. Corpus Linguistics by Tony McEnery and Andrew Wilson — [http://bowland](http://bowland-files.lancs.ac.uk/monkey/ihe/linguistics/contents.htm)[files.lancs.ac.uk/monkey/ihe/linguistics/contents.htm](http://bowland-files.lancs.ac.uk/monkey/ihe/linguistics/contents.htm)
- 27. David Lee's Bookmarks for Corpus-based Linguistics —<http://devoted.to/corpora>
- 28. Use of Corpora in Translation Studies —<http://corpus.leeds.ac.uk/>
- 29. Developing Linguistic Corpora a guide to good practice <http://www.ahds.ac.uk/creating/guides/linguistic-corpora/index.htm>
- 30. BNC British National Corpus —<http://www.natcorp.ox.ac.uk/>
- 31. ICE The International Corpus of English <http://www.ucl.ac.uk/english-usage/ice/index.htm>
- 32. Национальный корпус русского языка —<http://www.ruscorpora.ru/>
- 33. The Internet TESL Journal <http://iteslj.org/links/TESL/>
- 34. TESOL TEACHERS OF ENGLISH TO SPEAKERS OF OTHER LANGUAGES, INC. [http://www.tesol.org/s\\_tesol/index.asp](http://www.tesol.org/s_tesol/index.asp)
- 35. IATEFL The International Association of Teachers of English as a Foreign Language <http://www.iatefl.org/>

# *Профессиональные ресурсы для переводчиков, сайты обмена профессиональным опытом*

- 36. ГОРОД ПЕРЕВОДЧИКОВ сайт о переводчиках и для переводчиков <http://www.trworkshop.net/>
- 37. Online resources for translators useful links to *Translators' Databases, Translation Aid Software (including translation memory tools, paraphrasing tools etc.), Publications for Translators, etc.* <http://www.translation2russian.com/usefullinks.html>
- 38. Союз переводчиков России [http :// www. translators union. ru/](http://www.translators-union.ru/) журнал Призма –<http://www.utr.spb.ru/prism.htm> полезные ссылки – [Интернет в работе переводчика](http://www.translators-union.ru/?collect/internet/)
- 39. ATA (American Translators Association) Translation/ Interpreting <http://www.atanet.org/>
- 40. Institute of Translation and Interpreting<http://www.iti.org.uk/indexMain.html>
- 41. Школа перевода Владимира Баканова [http://www. bakanov. org/](http://www.bakanov.org/)
- 42. Uz translations мультиязыковой портал [http :// uztranslations. net. ru/](http://uztranslations.net.ru/) Uz-Translations - форум переводчиков и филологов [http://ruhelp.com/boards/?](http://ruhelp.com/boards/?mforum=UzTranslations) [mforum=UzTranslations](http://ruhelp.com/boards/?mforum=UzTranslations)
- 43. LINGVO FAN CLUB home (index)– http://www.freewebs.com/sined/index.htm советы переводчикам – [http :// www. freewebs. com / sined / howto.htm](http://www.freewebs.com/sined/howto.htm) форумы по переводам http://www.freewebs.com/sined/fora.htm
- 44. Народный перевод Гарри Поттера Переводчикам *Ложные друзья переводчика* <http://www.yarik.com/hp/dummy.shtml>
- 45. Translation Directory [http://www.translationdirectory.com](http://www.translationdirectory.com/)
- 46. Публицистика // Думать вслух: Материалы о переводе URL[: http :// www. thinkaloud. ru / featurelr.html](http://www.thinkaloud.ru/featurelr.html)

# <span id="page-18-0"></span>**6. Материально-техническая база, необходимая для осуществления образовательного процесса по дисциплине**

Компьютерный класс, мультимедийный проектор, экран, доска, оргтехника, аудиоаппаратура (в стандартной комплектации для лекционных занятий и самостоятельной работы студентов); доступ к сети Интернет (во время самостоятельной подготовки и на лекционных занятиях).

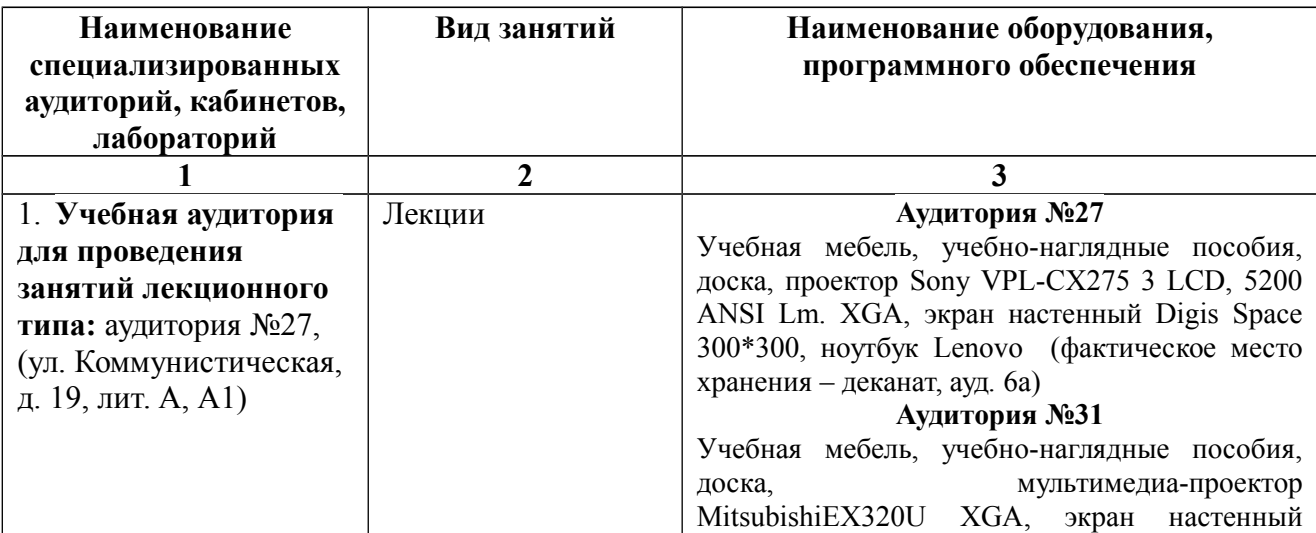

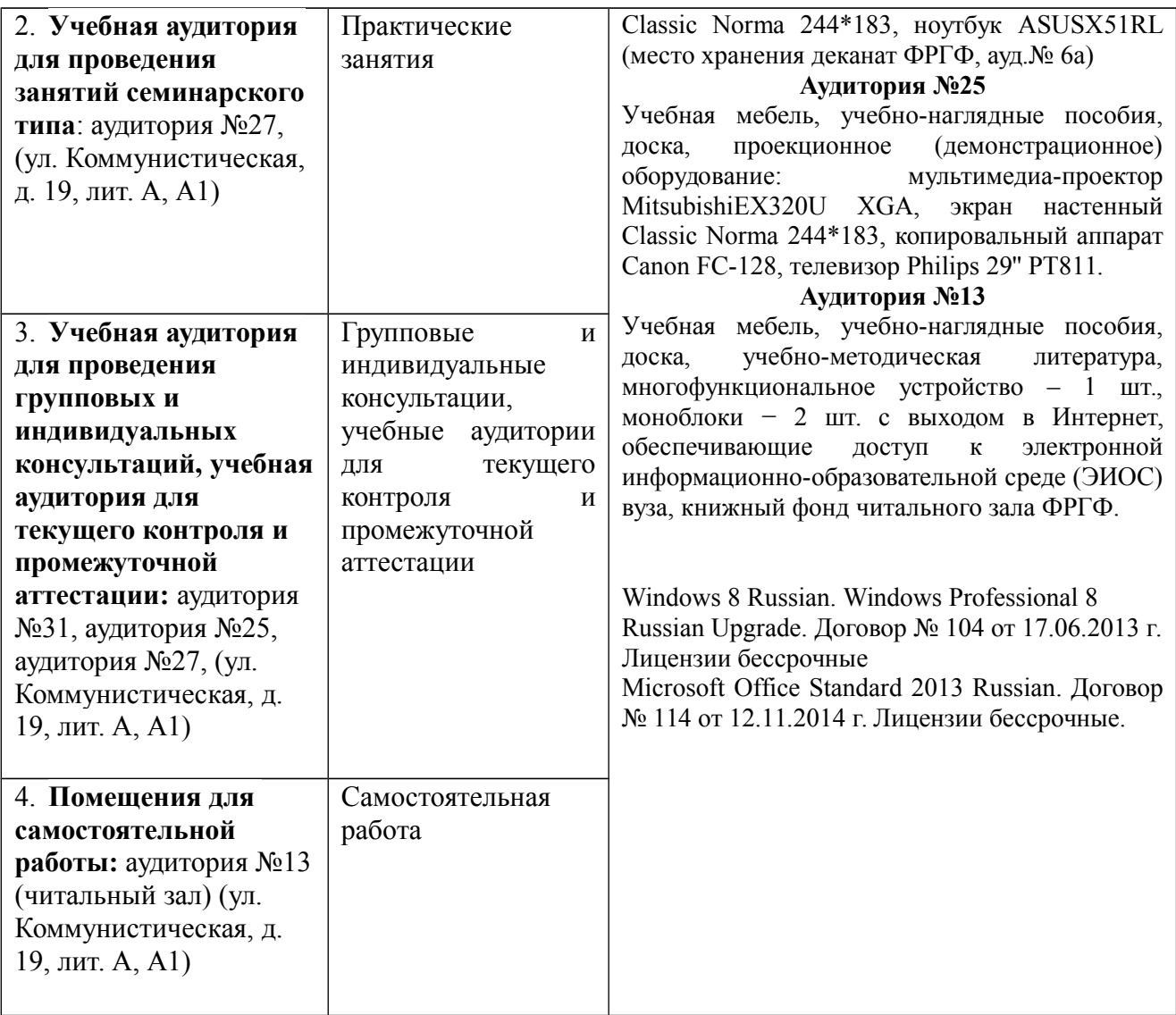

# МИНОБРНАУКИ РОССИИ ФГБОУ ВО «БАШКИРСКИЙ ГОСУДАРСТВЕННЫЙ УНИВЕРСИТЕТ» ФАКУЛЬТЕТ РОМАНО-ГЕРМАНСКОЙ ФИЛОЛОГИИ

# **СОДЕРЖАНИЕ РАБОЧЕЙ ПРОГРАММЫ**

дисциплины «Инновационные технологии в работе переводчика» на 1 семестр

<span id="page-20-0"></span>Форма обучения: очная

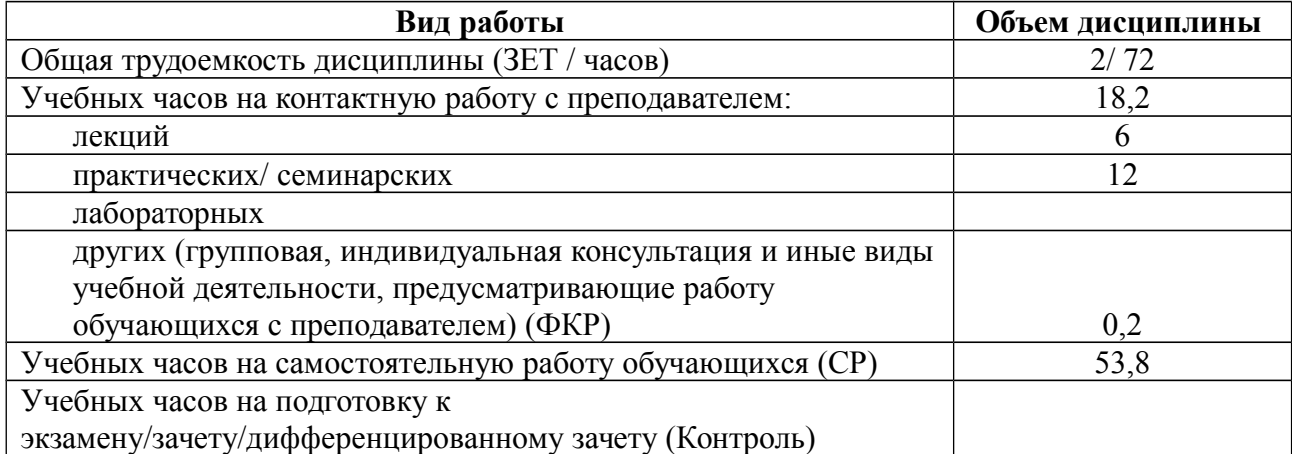

Форма контроля: зачет, 1 семестр

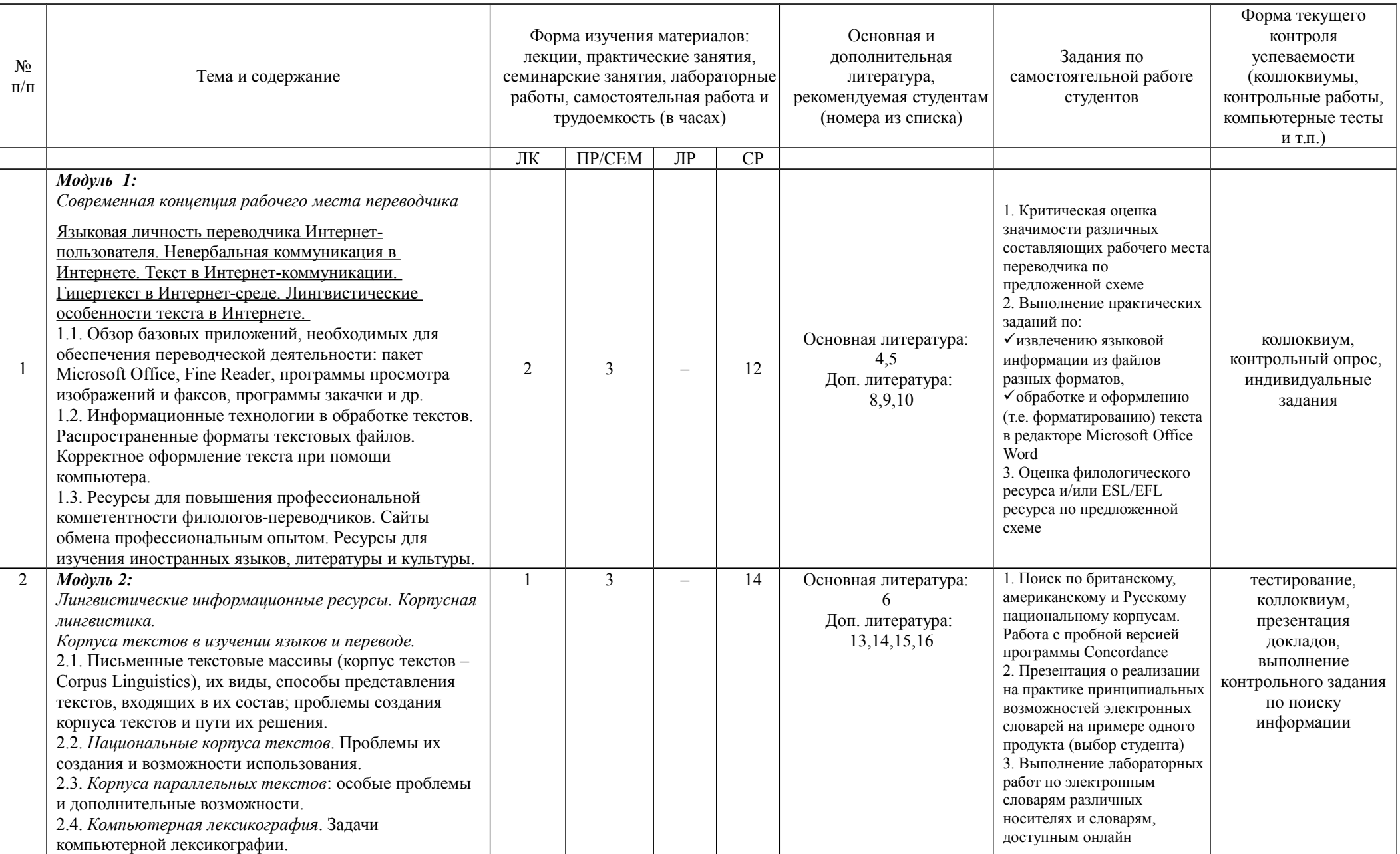

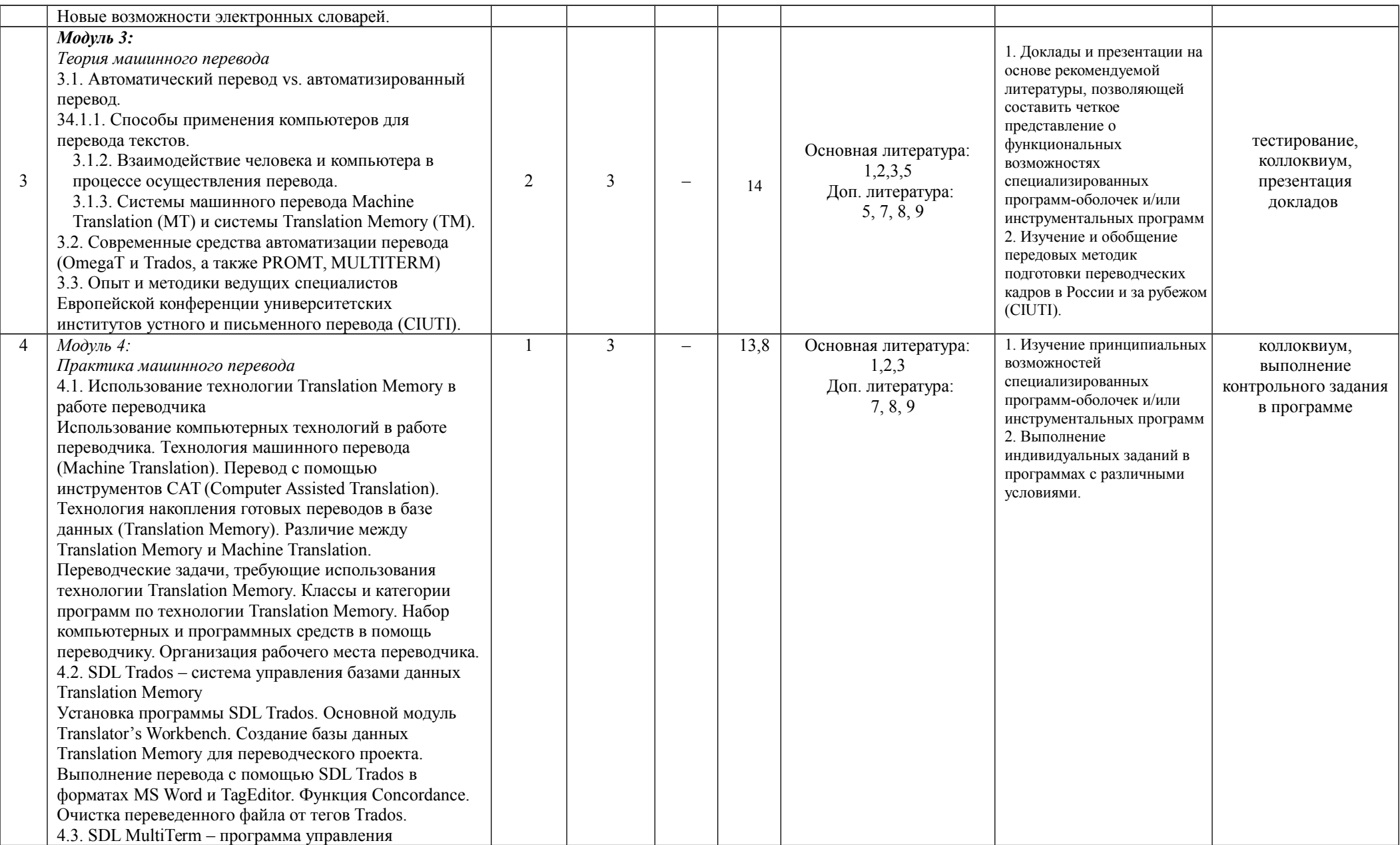

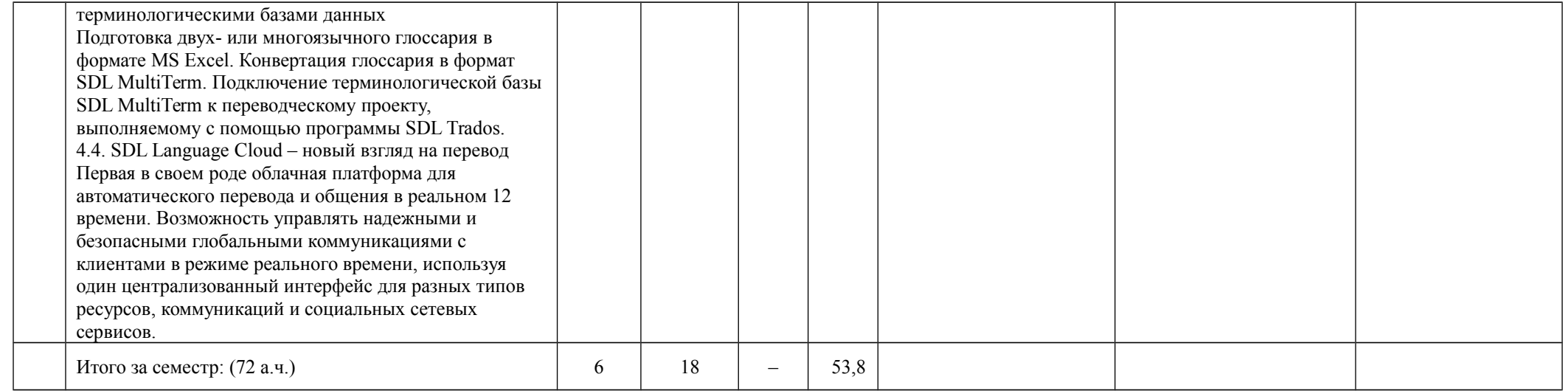